# **QGIS Application - Feature request #269 GUI minor issues in OSX**

*2006-09-14 10:11 AM - aechallu-gmail-com -*

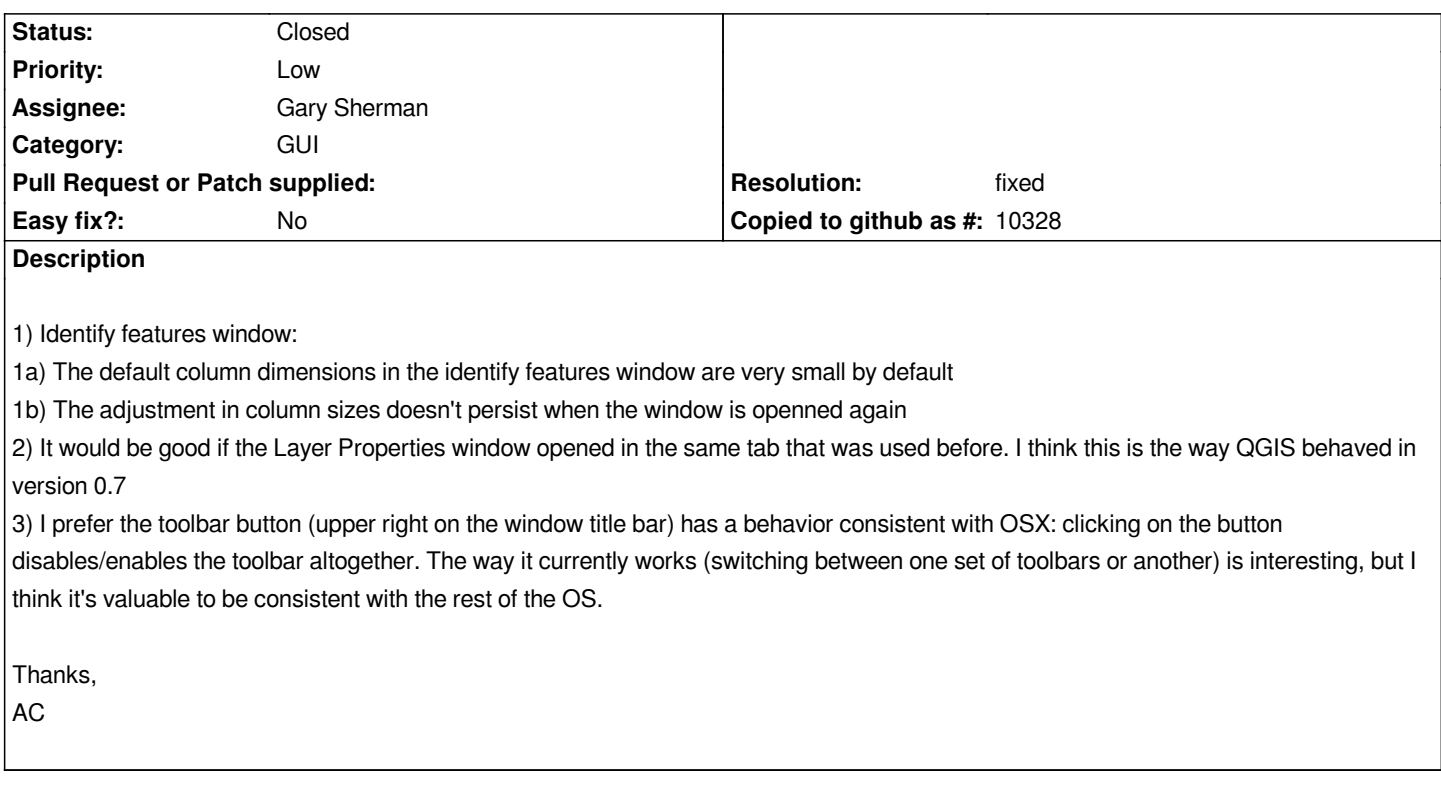

### **History**

# **#1 - 2006-10-13 04:28 PM - Gavin Macaulay -**

*1a) The latest version of qgis in svn now sizes the identify results column to fit the data that it is in.*

*1b) I think that this issue is adequately resolved by 1a (columns are always large enough to show what's in them).*

*2) The layer properties dialog now remembers which tab was active, but I suspect that this requires qgis to be built against Qt 4.2.0.*

#### **#2 - 2006-10-29 12:47 AM - Gavin Macaulay -**

*- Resolution set to fixed*

*- Status changed from Open to Closed*

## **#3 - 2009-08-22 12:46 AM - Anonymous**

*Milestone Version 0.8 deleted*